## **Thème ICN : Visualisation et représentation graphique de données.**

## **Exemples**

Visualiser des données sur l'emploi dans une zone géographique : <https://anaconda.org/ijstokes/texas/notebook>

## **Je continue ...**

Je reviens à la présentation : [Les thèmes des projets en ICN](/doku.php/icn/facultatif/themeprojet)

From:

[/](#page--1-0) - **Les cours du BTS SIO**

Permanent link: **</doku.php/icn/facultatif/presentationthemegraphique>**

Last update: **2016/09/13 09:08**

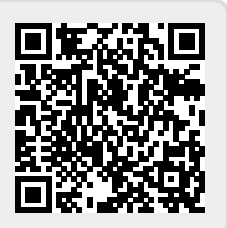